## ORACLE 1000 PDF

https://www.100test.com/kao\_ti2020/143/2021\_2022\_ORACLE\_E5  $BA_94_E7_c102_143220$ .htm  $133.$  currval nextval create sequence empseq ... . Oselect empseq currval from dual . <br> https://www.insert.into emp values (empseq.nextval, lewis , clerk , 7902, sysdate, 1200, null, 20) . 134. rownum  $Q\text{select}^*$  from emp where rownum 135. rowid contact to rowid, ename from emp where deptno  $= 20.136$  m serverout on declare n number := 1000000. ret varchar2(100). begin  $ret := trunc(n/3600) ||$   $||$  to\_char(to\_date(mod(n,3600), sssss), fmmi" "ss"" ) . dbms\_output.put\_line(ret). end. 137. Oselect b.tablespace, b.segfile#, b.segblk#, b.blocks, a.sid, a.serial#, a.username, a.osuser, a.status from v\$session a,v\$sort\_usage b where a.saddr = b.session\_addr order by b.tablespace, b.segfile#, b.segblk#, b.blocks. 138. sql 0select /\* ordered \*/ sql\_text from v\$sqltext a where a.hash\_value = ( 0select sql\_hash\_value from v\$session b where  $b$ .sid = amp.serial) order by piece asc. 139.  $\text{Oselect}^*$  from table\_name where rowid!=( $\text{Oselect}$ max(rowid) from table\_name dwhere table\_name.col1=d.col1 and table\_name.col2=d.col2). 140. Odelete from table\_namewhere rowid!=(0select max(rowid) from table\_name dwhere table\_name.col1=d.col1 and table\_name.col2=d.col2). 141. sql >spool view1.sql sql >0select 'alter

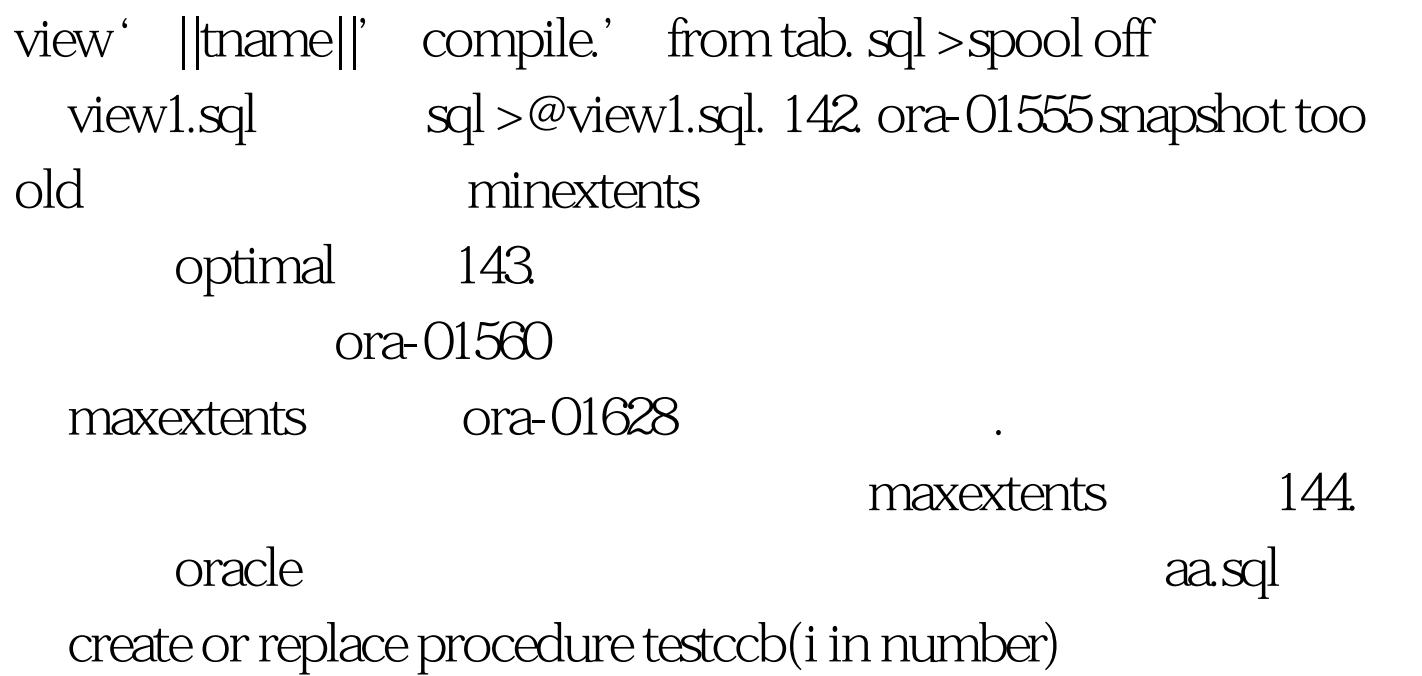

asbegindbms\_output.put\_line(

||to\_char(i)).end.sql>wrap iname=a.sql.pl/sql wrapper: release 8.1.7.0.0 - production on tue nov 27 22:26:48 2001copyright (c) oracle corporation 1993, 2000. all rights reserved.processing aa.sql to aa.plb $\qquad$ aa.plbsql $>$  @aa.plb . 145.

?0select event,sum(decode(wait\_time,0,0,1)) "prev", sum(decode(wait\_time,0,1,0)) "curr",count(\*) "tot" from v\$session\_wait group by event order by 4.146.

Oselect name, waits, gets, waits/gets "ratio" from v\$rollstat c, v $\delta$ rollname d where c.usn = d.usn. 147.  $\delta$ 

例?0select b.tablespace\_name name,b.file\_name "file",a.phyrds pyr, a.phyblkrd pbr, a.phywrts pyw, a.phyblkwrt pbw from vSfilestat a, dba\_data\_files b where a file $#$  = b.file\_id order by b.tablespace\_name. 148. btablespace\_name. 148. btablespace\_name. 148. btablespace substr(c.file#,1,2) "#", substr(c.name,1,30) "name", c.status, c.bytes, d.phyrds, d.phywrts from v\$datafile c, v\$filestat d where c.file# = d.file#.149. Oselect

user\_indexes.table\_name, user\_indexes.index\_name,uniqueness, column\_name from user\_ind\_columns, user\_indexes where user\_ind\_columns.index\_name = user\_indexes.index\_name and user\_ind\_columns.table\_name = user\_indexes.table\_name order by user\_indexes.table\_type, user\_indexes.table\_name, user\_indexes.index\_name, column\_position. 150. sga 100Test www.100test.com